# **Лабораторная работа №3**

# **Описание ключевых ВИ.**

## **Задачи**

Ознакомиться с методом выявления и документирования пользовательских требований, описания предметной области проекта.

#### **Справочные материалы**

- 1. Результаты лабораторной работы №1, 2
- 2. Примеры из конспекта лекций [Описание предметной области](http://se.moevm.info/doku.php/courses:man_machine_interface:lectures) и [Пользователь и система.](http://se.moevm.info/doku.php/courses:man_machine_interface:lectures) [Пользовательские требования](http://se.moevm.info/doku.php/courses:man_machine_interface:lectures)

### **Программное обеспечение**

- 1. MS Word или другой текстовый редактор;
- 2. Среда моделирования UML на выбор (Visual Paradigm, Enterprise Architect и т.п.).

# **Задание на лабораторную работу**

- 1. На основе материалов предыдущей лабораторной работы составить описание предметной области, выделив сущности и связи. Для каждой сущности привести примеры экземпляров;
- 2. Подобрать 1-2 сущности, для которых описать жизненный цикл смены состояний;
- 3. Выбрать 6 ключевых вариантов использования системы и составить подробное описание (в дальнейшем для выбранных вариантов использования будет выполнено проектирование интерфейса).

#### **Результат**

- 1. Документ (аналогично доступ angelinazxcoolwife@gmail.com в Google Документах): **MMI\_lab3\_DomainEssential\_<номер группы>\_<фамилии исполнителей>**
- 2. Состав документа:
	- 1. Описание предметной области (краткое текстовое описание, таблица «Классификатор-Экземпляр-Тип», модель предметной области с применением Class Diagram);
	- 2. Жизненный цикл сущностей (с применением State Machine Diagram);
	- 3. Описание ключевых вариантов использования (в табличном виде и с применением Activity Diagram).
- 3. Сроки выполнения: **03.11.2020**

Last update: 2022/12/10 09:08 courses:man\_machine\_interface:lab3 http://se.moevm.info/doku.php/courses:man\_machine\_interface:lab3?rev=1665511715

From: <http://se.moevm.info/>- **se.moevm.info**

Permanent link: **[http://se.moevm.info/doku.php/courses:man\\_machine\\_interface:lab3?rev=1665511715](http://se.moevm.info/doku.php/courses:man_machine_interface:lab3?rev=1665511715)**

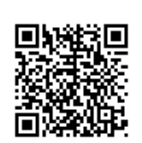

Last update: **2022/12/10 09:08**